•Linear

- •Linear
- INteractive and

- •Linear
- INteractive and
- General

- •Linear
- INteractive and
- General
- Optimizer

 • Un programma in LINGO consiste in una serie diistruzioni;

- Un programma in LINGO consiste in una serie diistruzioni;
- ogni istruzione deve terminare con ";"

- Un programma in LINGO consiste in una serie diistruzioni;
- ogni istruzione deve terminare con ";"
- è possibile inserire commenti: essi iniziano con"!" e terminano con ";"

- Un programma in LINGO consiste in una serie diistruzioni;
- ogni istruzione deve terminare con ";"
- è possibile inserire commenti: essi iniziano con"!" e terminano con ";"
- un commento può anche esser intercalato fra leistruzioni;

- Un programma in LINGO consiste in una serie diistruzioni;
- ogni istruzione deve terminare con ";"
- è possibile inserire commenti: essi iniziano con"!" e terminano con ";"
- un commento può anche esser intercalato fra leistruzioni;
- colori del testo:

- Un programma in LINGO consiste in una serie diistruzioni;
- ogni istruzione deve terminare con ";"
- è possibile inserire commenti: essi iniziano con"!" e terminano con ";"
- un commento può anche esser intercalato fra leistruzioni;
- colori del testo:
	- blu: parole-chiave

- Un programma in LINGO consiste in una serie diistruzioni;
- ogni istruzione deve terminare con ";"
- è possibile inserire commenti: essi iniziano con"!" e terminano con ";"
- un commento può anche esser intercalato fra leistruzioni;
- colori del testo:
	- blu: parole-chiave
	- verde: commenti

- Un programma in LINGO consiste in una serie diistruzioni;
- ogni istruzione deve terminare con ";"
- è possibile inserire commenti: essi iniziano con"!" e terminano con ";"
- un commento può anche esser intercalato fra leistruzioni;
- colori del testo:
	- blu: parole-chiave
	- verde: commenti
	- nero: altro testo

- Un programma in LINGO consiste in una serie diistruzioni;
- ogni istruzione deve terminare con ";"
- è possibile inserire commenti: essi iniziano con"!" e terminano con ";"
- un commento può anche esser intercalato fra leistruzioni;
- colori del testo:
	- blu: parole-chiave
	- verde: commenti
	- nero: altro testo
- non <sup>c</sup>'è differenza fra carattere minuscolo <sup>e</sup>maiuscolo. – p.2/13

 • Ad un programma in LINGO si può assegnare untitolo tramite il comando "title" (opzionale);

- Ad un programma in LINGO si può assegnare untitolo tramite il comando "title" (opzionale);
- un programma in LINGO può essere concluso con il comando "end" (opzionale); tutto ciò cheviene scritto dopo il comando "end" vieneignorato;

- Ad un programma in LINGO si può assegnare untitolo tramite il comando "title" (opzionale);
- un programma in LINGO può essere concluso con il comando "end" (opzionale); tutto ciò cheviene scritto dopo il comando "end" vieneignorato;
- <sup>a</sup> funzione obiettivo <sup>e</sup> vincoli si può assegnare unnome (da scrivere fra parentesi quadre).

 • I nomi delle variabili decisionali devono cominciare sempre con un carattere alfabetico(seguito da caratteri alfabetici <sup>o</sup> numerici, <sup>o</sup>underscore, fino <sup>a</sup> un massimo di 32)

- I nomi delle variabili decisionali devono cominciare sempre con un carattere alfabetico(seguito da caratteri alfabetici <sup>o</sup> numerici, <sup>o</sup>underscore, fino <sup>a</sup> un massimo di 32)
- per default, le variabili decisionali in LINGOsono $\geq0$

- I nomi delle variabili decisionali devono cominciare sempre con un carattere alfabetico(seguito da caratteri alfabetici <sup>o</sup> numerici, <sup>o</sup>underscore, fino <sup>a</sup> un massimo di 32)
- per default, le variabili decisionali in LINGOsono $\geq0$
- variabile  $x$  libera in segno:  $@free(x);$

- I nomi delle variabili decisionali devono cominciare sempre con un carattere alfabetico(seguito da caratteri alfabetici <sup>o</sup> numerici, <sup>o</sup>underscore, fino <sup>a</sup> un massimo di 32)
- per default, le variabili decisionali in LINGOsono $\geq0$
- variabile  $x$  libera in segno:  $@free(x);$
- variabile  $x$  intera:  $\mathcal{Q}$ gin(x);

- I nomi delle variabili decisionali devono cominciare sempre con un carattere alfabetico(seguito da caratteri alfabetici <sup>o</sup> numerici, <sup>o</sup>underscore, fino <sup>a</sup> un massimo di 32)
- per default, le variabili decisionali in LINGOsono $\geq0$
- variabile  $x$  libera in segno:  $@free(x);$
- variabile  $x$  intera:  $\mathcal{Q}$ gin(x);
- variabile  $x$  binaria:  $@bin(x);$

#### **La funzione obiettivo in LINGO**

• Massimizzare:  $max =$ 

#### **La funzione obiettivo in LINGO**

- Massimizzare:  $max =$
- minimizzare: min =

#### **I modelli in LINGO**

• Modello semplice

### **I modelli in LINGO**

- Modello semplice
- modello complesso

• Sono modelli scritti tramite la definizione diinsiemi (SETS) <sup>e</sup> dati (DATA)

- Sono modelli scritti tramite la definizione diinsiemi (SETS) <sup>e</sup> dati (DATA)
- gli insiemi possono essere:

- Sono modelli scritti tramite la definizione diinsiemi (SETS) <sup>e</sup> dati (DATA)
- gli insiemi possono essere:
	- primitivi

- Sono modelli scritti tramite la definizione diinsiemi (SETS) <sup>e</sup> dati (DATA)
- gli insiemi possono essere:
	- primitivi
	- derivati: definiti cioè <sup>a</sup> partire da altri insiemi(primitivi <sup>o</sup> derivati)

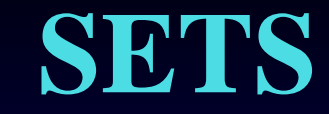

•

#### SETS:SET\_NAME / MEMBER\_LIST /:ATTRIBUTE\_LIST;ENDSETS

•

 SETS:SET\_NAME / MEMBER\_LIST /: ATTRIBUTE LIST; ENDSETS

• MEMBER\_LIST <sup>e</sup> ATTRIBUTE\_LIST sonocampi opzionali

•

 SETS:SET\_NAME / MEMBER\_LIST /: ATTRIBUTE LIST; ENDSETS

- MEMBER\_LIST <sup>e</sup> ATTRIBUTE\_LIST sonocampi opzionali
- MEMBER\_LIST:

•

 SETS:SET\_NAME / MEMBER\_LIST /: ATTRIBUTE\_LIST;ENDSETS

- MEMBER\_LIST <sup>e</sup> ATTRIBUTE\_LIST sonocampi opzionali
- MEMBER\_LIST:
	- implicita (esempio: 1..7)

•

 SETS:SET\_NAME / MEMBER\_LIST /: ATTRIBUTE LIST; ENDSETS

- MEMBER\_LIST <sup>e</sup> ATTRIBUTE\_LIST sonocampi opzionali
- MEMBER\_LIST:
	- implicita (esempio: 1..7)
	- esplicita (inserendo il nome di ciascunmembro, uno per uno)

#### **DATA**

# •DATA:<br>ATTRIBUTE\_LIST = VALUE\_LIST;<br>ENDDATA

#### **Function SUM**

•

#### @SUM ( SET\_NAME ( SET\_INDEX\_LIST )CONDITION : EXPRESSION )

#### **Function FOR**

#### @FOR ( SET\_NAME ( SET\_INDEX\_LIST )•CONDITION : EXPRESSION )

• Il campo | CONDITION è un campo opzionale

- Il campo | CONDITION è un campo opzionale
- In CONDITION possono apparire i seguenti operatori logici:

- Il campo | CONDITION è un campo opzionale
- In CONDITION possono apparire i seguenti operatori logici:
	- $\#EQ\#$   $=$

- Il campo | CONDITION è un campo opzionale
- In CONDITION possono apparire i seguenti operatori logici:
	- $\#EQ\#$   $=$
	- $\neq$  $\textcolor{blue}\bullet \text{ }\#\text{NE}\#$

- Il campo | CONDITION è un campo opzionale
- In CONDITION possono apparire i seguenti operatori logici:

≥

- $\#EQ\#$   $=$
- $\neq$  $\textcolor{blue}\bullet \text{ }\#\text{NE}\#$
- $\textcolor{blue}\bullet\;\# \textsf{GE}\#$

- Il campo | CONDITION è un campo opzionale
- In CONDITION possono apparire i seguentioperatori logici:

≥

 $>$ 

- $\#EQ\#$   $=$
- $\neq$  $\textcolor{blue}\bullet \text{ }\#\text{NE}\#$
- $\textcolor{blue}\bullet\;\# \textsf{GE}\#$
- $\textcolor{blue}\bullet\ \#\text{GT}\#$

- Il campo | CONDITION è un campo opzionale
- In CONDITION possono apparire i seguentioperatori logici:

≥

 $>$ 

 $<$ 

- $\#EQ\#$   $=$
- $\neq$  $\textcolor{blue}\bullet \text{ }\#\text{NE}\#$
- $\textcolor{blue}\bullet\;\# \textsf{GE}\#$
- $\textcolor{blue}\bullet\ \#\text{GT}\#$
- $\textcolor{blue}\bullet\ \#\textcolor{red}{\text{LT}\#}$

- Il campo | CONDITION è un campo opzionale
- In CONDITION possono apparire i seguentioperatori logici:

≥

 $>$ 

 $<$ 

≤

- $\#EQ\#$   $=$
- $\neq$  $\textcolor{blue}\bullet \text{ }\#\text{NE}\#$
- $\textcolor{blue}\bullet\ \#\text{GE}\#$
- $\textcolor{blue}\bullet\ \#\text{GT}\#$
- $\textcolor{blue}\bullet\ \#\textcolor{red}{\text{LT}\#}$
- $\textcolor{blue}\bullet\ \#\textcolor{red}{\text{LE}\#}$

# **Interazione con programmi <sup>o</sup>file esterni**Un programma LINGO può• leggere i dati da un file di testo;

#### **Interazione con programmi <sup>o</sup>file esterni**

Un programma LINGO può

- leggere i dati da un file di testo;
- scrivere i risultati su un file di testo;

#### **Interazione con programmi <sup>o</sup>file esterni**

Un programma LINGO può

- leggere i dati da un file di testo;
- scrivere i risultati su un file di testo;
- leggere i dati da un file Excel;

#### **Interazione con programmi <sup>o</sup>file esterni**

Un programma LINGO può

- leggere i dati da un file di testo;
- scrivere i risultati su un file di testo;
- leggere i dati da un file Excel;
- essere richiamato da un file Excel come risolutore(tramite la definizione di una macro).